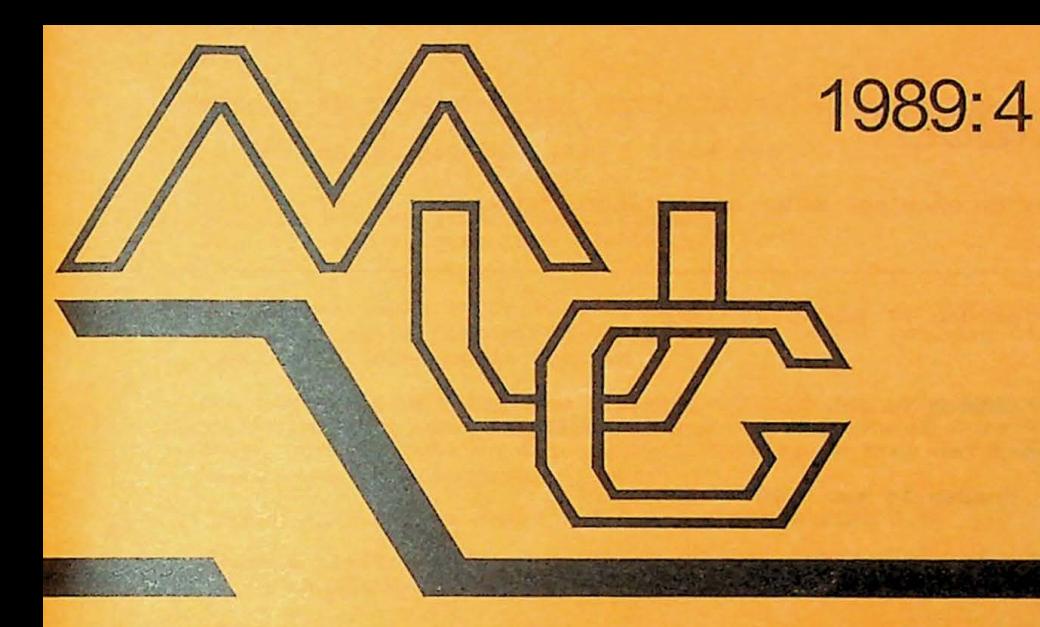

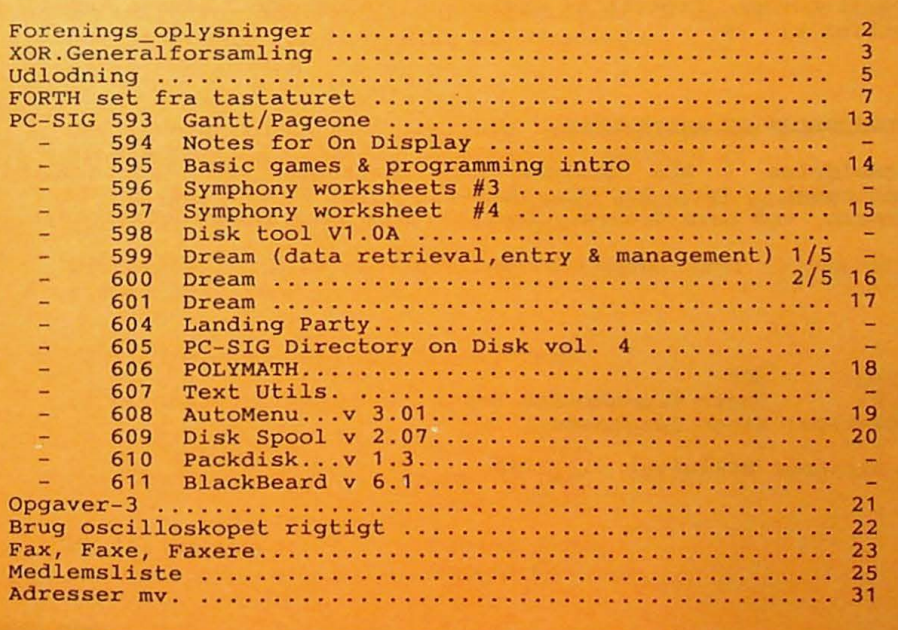

# **MØDER**

Der er planlagt møder nedenstående datoer:

onsdag 17 jan 1990 OOP onsdag **14** feb 1990 Dankort, set indefra - en posteringsvej fra ankomst til bank . onsdag **14 mar** 1990 386 cpu onsdag **18 apr** 1990 Pattern Recognition (OCR)

Møderne afholdes på adressen:

Vesterbro Kulturhus, Lyrskovsgade 4, København V.

Lokale-nummer fremgår af opslag ved indgangen . Dørene åbnes som vanligt kl. 19.

## INDMELDELSE **OG KONTINGENT**

Indmeldelse i MUG Denmark kan foretages ved indbetaling af (pt. 200 kr. årligt) på Giro 5 68 65 12, Denmark, ved Lars Gråbæk. Der opkræves ikke indmeldelsesgebyr.

Oplag: 300<br>Tryk: Dan: Dansk Tidsskrifts Tryk. Redaktion: Viggo Jørgensen.

Redaktionen afsluttet 1/12-89.

# REFERAT AF EXTRAORDINÆR GENERALFORSAMLING I MUG

afholdt 8. november 1989 i Vesterbro Kulturhus.

- ad. 1. Til dirigent valgtes Jørgen Petersen. Til referent valgtes Lars Gråbæk .
- ad. 2. Donald Axel refererede kort den kaotiske situation efter den ordinære generalforsamling og opfordrede til en grundig diskussion af foreningens fremtid.

Den efterfølgende diskussion førte vidt omkring, og der var en overvejende positiv stemning for, at MUG skulle leve videre. Der var også en del konkrete forslag om ting der kunne tages op i foreningsregi, f.eks. :

-Møder omkring nye emner som C++, TURBO PASCAL 5.5

-Mere aktivitet omkring bulletin boardet, så det får et særpræg og således ikke ligner alle andre boards i Danmark.

-Føre bibliotekerne videre.

- -Kurser (muligvis mere differentierede, således at et givet kursus bliver for enten begyndere eller viderekomne).
- -Projekter omkring hardware eller software: A/D convertering, styring -af "mekanik", billedbehandling, scannere, kommunikation ....
- ad. 3. 2 stemte for nedlæggelse af foreningen, 2 undlod at stemme og **14** stemte for bevarelse af foreningen. Altså MUG lever!
- ad. **4.** Carl Skovgaard Larsen stillede ændringsforslag til det udsendte forslag, således: (paragraf 3 sætning 1)

"Foreningen ledes af en bestyrelse på mindst 5 personer, der alle skal være medlem af foreningen".

Dette forslag blev vedtaget med 16 stemmer for, 1 undlod at stemme og O imod.

Mogens Nielsen.

ad. 5 . -a) Til formand valgtes: Donald Axel

b) til bestyrelsen: Niels Veileborg, Viggo Jørgensen, Anders otte, Poul Bigum, c) til revisorer: Lars Gråbæk . Mogens Kruse,

ad. 6. Her dukkede yderligere et par forslag op til brug i det videre arbejde. Der taltes om at prøve at finde et mødelokale, hvor der var én eller måske flere PC'ere til rådighed. Samt forslag om evt. at holde nogle aktiviteter i samarbejde med andre foreninger, endv. blev det foreslået at genoptage ideen med virksomhedsbesøg.

For dette referat/ Lars Gråbæk.

# Meddelelser fra foreningen.

#### **Nye diskettepriser**  ---------------------

Bemærk, at foreningen i takt med tiden har nedsat disketteprisen. Dette er<br>gjort uden tanke på diskettebibliotekarens arbejdsbelastning, men skulle der komme en bestillings- leveringspukkel, håber vi på, at frivillig arbejdskraft til diskettekopiering kan findes blandt medlemmerne ...

#### Scanner Projekt.

Scannere kan i dag fremstilles af standard komponenter. Software til bogstavgenkendelse mm. for omdannelse af bitmap graphics til ascii filer er derimod ikke så nemt tilgængelige - ret mig hvis det er forkert. OCR (Optical Character Recognition) er foreslået som emne for et softwareprojekt, og kunne gå pænt sammen med et PC-board projekt.  $-$ 

Det er besluttet at forsøge en fornyelse m.h.t. valg af mødelokaler. Ved foreningens C-kursusaftener I foråret var der en fin stemning, som følge af både massivt fremmøde og tilstedeværelsen af kloner, transportable og andre genetisk beslægtede computere. Vi vil derfor forsøge at finde frem til lokaler med adgang til PC-er, flere muligheder har været nævnt: Handelshøjskole, aftenskolelokaler, Teknologi- og Informatikcenter i Rantzausgade m.fl. Alle forslag er velkomne og vil blive undersøgt.

 $- - 0 - -$ 

Det kan meddeles, at biblioteket er udvidet med de numre, som blev efterlyst i forrige nummer; nu forefindes PC volumes indtil nummer 721.

 $- - -$ 

Det overvejes at anskaffe en Optisk Disk og en PC-PO software optisk disk fra PC-Sig. Den skulle selvfølgelig kobles på BBS systemet.

DA.

#### 

#### "Word Perfect v 5.0 Grundbog"

Skrevet af Kirsten Kamper og udgivet på Teknisk Forlag fornylig. Bogen, 360 sider, er Illustreret og med splralryg koster den 348 kr. - et udmærket supplement til manualen.

ULTIBOARD, det hollandske printudlægningssystem (ene-)forhandles nu af SC METRIC.

**AARHUS RADIOLAGER A/S** har Igen udsendt et omfangsrigt katalog over komponenter fra det engelske firma RS Components Ltd. (ca. 1400 sider). Telf. 86 24 64 22, Fax 86 24 64 33

# ###################################################################

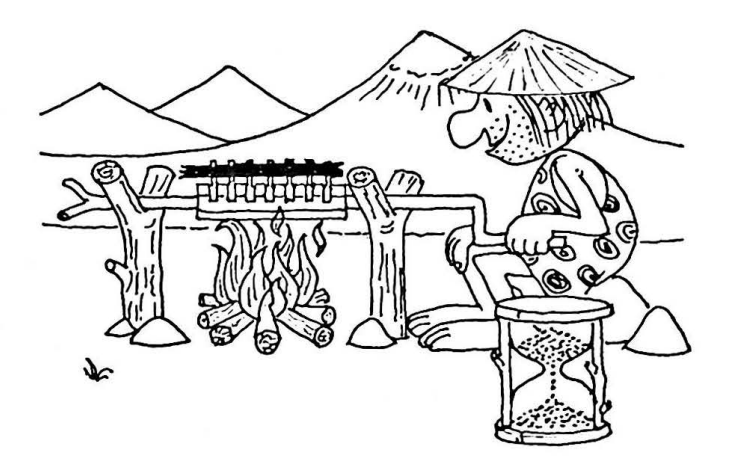

Efter samtale med flere elektronik- og computer-amatører har jeg erfaret, at det regnes for nær 100% umuligt at udlodde IC'er fra et gennempletteret print uden at have remedier for langt over en kilo's penge, hvis da ikke både print og IC skal ødelægges. Det er jeg nu ikke helt enig med folk om, og i denne lille artikel vil Jeg prøve at forklare, hvordan jeg gør det, i håb om at det kan hjælpe (inspirere) andre.

Af værktøj behøves kun tinsuger, loddetin, en loddekolbe med en bred spids og lidt tålmodighed. Kolben, jeg bruger, er en 30 Watt's JBC med en tilhørende såkaldt "Plast kniv", en spadelignende spids med en bredde på 3,5 centimeter, (ca. 50 kroner).

Efter at kolben er varmet godt op og renset, fortinner jeg spidsen, så det flyder på den yderste del, husk AL TID mere tin ved udlodning end ved indlodning - forvirret? læs videre, da det ikke er så ulogisk alligevel.

Først lC'ere med 14-20 ben (de nemme), en fatnings-skruetrækker skubbes ind under den ene ende af IC'en og kolben placeres på oversiden af printet, langs benene.

Når alle ben + pletteringerne er varmet godt Igennem, (man kan høre at det syder / bobler) vippes skruetrækkerklingen på højkant, så den løfter den ene række ben fri af printet. Vær ikke bange for at varme godt, da hverken print eller IC tager skade heraf.

Bemærkningen jeg kom med om rigeligt med tin på spidsen, er for at få varme på alle ben *i* pletteringer, med en tør spids kan det godt være vanskeligt, læs UMULIGT. Lad mig slå fast med 7-tommer søm, at det der løsner øerne og ødelægger pletterlngerne er et hårdt pres, med spidsen. Den anden række ben varmes og IC'en trækkes ud.

Ved de større mangeben er teknikken lidt anderledes. Den ene ende/række ben varmes, og der vrides med et fast og bestemt greb på skruetrækkeren således at IC-huset og printet giver sig lidt og benene lettes lidt I hullerne. Kolben fjernes og presset med skruetrækkeren lettes, når tinnet er størknet.

Det samme gentages I den anden ende (samme side) og derefter midt på. IC'en lettes lidt efter lidt indtil den er fri af hullerne. Det samme gøres med den anden række ben, indtil de også er fri. Jeg bør måske lige . indskyde her, at hvis huset er af keramik er det kun printet der giver sig!

Når nu kalorius er gravet ud af printet er der kun tilbage at rense hullerne for tin, det gøres med en normal spids på kolben og tinsuger.

Også her er teknikken megen varme, så man kan høre at det syder I hullet, FJERN spidsen fra øen / hullet og sæt spidsen af sugeren over hullet og fyr den af. Grunden til at det er nødvendigt at flytte spidsen af kolben fra printet er, at rekylen fra sugeren slår på spidsen, der igen slår øen løs.

Nu, når der skal loddes en ny IC i, vil jeg foreslå, at der først loddes en sokkel i af god kvalitet, jeg kan varmt anbefale enten de såkaldte "tulipan" eller "maskingeværs-" sokler (Molex endeløse).

Hvis en anden type bruges, tag lige og undersøg om der er en god stram kontaktflade på begge sider nede I hullerne, de sokler hvor der er en fjeder, *der kun presser p4 den ene side* af *benene, ind p4 plastic'en, giver erfaringsmæssigt kontaktbesvær* med tiden, hvis de da ikke allerede har det efter indlodningen, på grund af at fjederen ved varmen har smeltet plastic'en lidt, således at fjederen er plastic-belagt.

Altså, det er ikke selve varmen der løsner øen fra printet, men varmen sammen med fysisk vold.

Til allersidst skal lige nævnes, at hvis der er en meget bred bane, f.eks. en stelbane er det nødvendigt at varme med kolben på den side hvor banen er. Prøv at øve dig med et gammelt print først, teknikken her kræver lidt øvelse.

Tilbage er der vist kun at ønske god arbejdslyst, og HUSK at fjerne rester fra tinsugeren, på printet, så de ikke går hen og laver korte afslutninger senere.

Leif Ehlers Jørgensen. Starkærvej 8, NÆSTRUP, 7700 THISTED

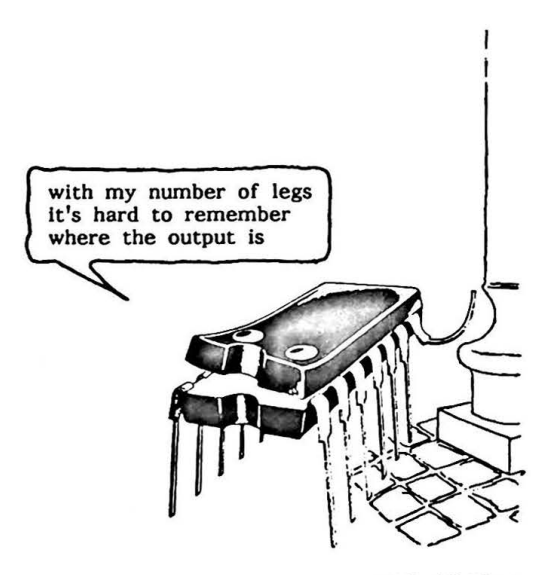

MUG 1989:4

fortsat fra nr. 3...

# Forth set fra tastaturet:

Efter udpakning finder man I filen lstread.me en præcis beskrivelse på mindre end 24 linier:

UNIFORTH Sampler er et subsystem af den komplette "Professionel UNIFORTH". Den Indeholder en fuldbåren assembler, video editor og software floating-point aritmetik. Den supporterer Forth-83 Standarden med få undtagelser. De vil finde UNIFORTH sampleren lige så værdifuld som adskillige kommercielle systemer til 200\$. Derefter listes filerne med et par kommentarer:

UNIFORTH COM UNIFORTH main program (29KB) UNIFORTH DOC Documentation for UNIFORTH (87KB)<br>FORTH FTH The default file that is opened w The default file that is opened when UNIFORTH is executed. It contains the SYSGEN utility, the segment utility, a game and other stuff. VEDITOR FTH The configuration file for the video editor.<br>WORDS DOC The vocabulary word list (90KB). DOC The vocabulary word list (90KB).

Ovenstående resume af en pakke er forbilledligt kort og klart. (Ros til Bjørn Løndahl, som har "plukket" disse oplysninger.)

Derefter startede jeg straks UniForth.COM op. Den kører fint på Concurrent DOS (CDOS) 6.0, som jeg altid bruger. Til arbejdet med denne artikel giver det mig den fordel, at jeg kan skifte HURTIGT mellem en skærm med dokumentation, (kommandolinie: "read uniForth.doc") og en anden, hvor uniForth.com villigt lader sig manipulere efter forskrifter og eksempler fra doc'en, samt endelig en editor, hvormed disse ord er skrevet.

Bladets redaktør bad mig for en sikkerheds skyld at verificere, at programmet kørte på en almindelig slaveDOS.

Normalt er CDos og MS-Dos 3.3 kompatible. CDos svarer "3.3" hvis man med et DOS systemkald spørger om versionsnummer. Programmer, som kører under Dos kan naturligvis være uegnede til multitasking, f.ex. p.g.a. umådeholdent memory forbrug eller umådeholdent loop forbrug ved Indlæsning fra tastaturet.

Stor var min moro derfor, da jeg opdagede, at her var CDos mere PC kompatibel end DOS! UniForth læser keyboard direkte og forlanger en "rigtig" PC-Rom. CDos får BIOS'en tll at se ud som en Lucy-van-Pelt PC, helt kompatibel, mens DOS lader BIOS'ens Inkompatibilitet skinne igennem.

Unlforth skal patches, hvis den skal køre under MS-DOS på min maskine; patchen er udmærket beskrevet I doc'en og fungerede med det samme.

Desværre er den slags oplysninger Ikke samlet I doc-fllen under en overskrift I retning af: Installation and hardware requirements, men står i afsnittet "Getting started" efter listning af filer I pakken. "Getting started" henvender sig ofte til ikke computervante begyndere og kan være kedsommelig, overflødig læsning.

UnlForth startes op uden dikkedarer: Uniforth <Enter> Den leder efter en fil af navnet "forth.fth" med mindre man starter den op med en kommando i stil med "unlforth myflle.bln".

> \*\*\*\*\*\*\*\*\*\*\*\*\*\*\*\*\*\*\*\*\*\*\*\*\*\* \* \* \* THE UNIFORTH **SAMPLER** \* \* \* \*\*\*\*\*\*\*\*\*\*\*\*\*\*\*\*\*\*\*\*\*\*\*\*\*\*

Copyright (c) 1985 by Unified Software Systems Public Domain (freeware) model If this program is of use to you, a donation of 25 dollars would be appreciated. Send to: Unified Software Systems P.O. Box 2644 New Carrollton, MD 20784 Press any key to continue.... < KEYpress>

ok  $22 + .$  <enter> 4 ok

ILLUSTRATION 3

Forth udmærker sig ved ligesom BASIC at tilbyde interaktiv udførelse af kommandoer, af Forth-folket kaldet "ord". Lige som Basic kan den altså benyttes som en avanceret "lommeregner" (HP-stll).

Beregn 3\*3 + **4•4:** 

 $3 \times 4 \times 4 \times 1$ . (omvendt polsk notation).

Til forskel fra Basic arbejder Forth med en "datastak", som kan benyttes til variable af forskellige typer, og hvis indhold kan skaffes frem og manipuleres med et righoldigt kommandosæt, eller direkte med assembler rutiner. En anden vigtig forskel er, at man I Forth kan definere en subrutine som en sekvens af kommandoer eller som et eller flere assembler programmer.

Unlforth Indeholder - som Forth systemer skal - en Intern assembler. Imidlertid har man byttet om på Intels Mnemonlcs, så den er Ikke anbefalelsesværdig for begyndere eller folk, som ønsker at holde sig til den brede og udmærkede Intel-standard.

En sådan assembler subrutine kan naturligvis have egne, lokale variable, og disse vil med lidt snilde kunne accesses af andre funktioner. Imidlertid ligger Forth alligevel ikke på linie med fx. "C" mht. letheden ved at komme helt tæt på effektiv maskinkode, så vidt jeg kan bedømme.

Især adressering af variable vil altid kræve ekstra Instruktioner, fordi man benytter fortolkningsprincip. Undtagelse er de lokale variable for assembler subrutiner.

En speciel FORTH processor kunne måske løse problemet.

Fortolkningshastigheden siges at være stor, (større end BASICs) p.g.a. Forth dlctionary opbygningen; da Basic jo også kan opbygges mere eller mindre effektivt, (hvad garvede Acorn-BBC freaks kan fortælle om), så kan denne udtalelse kun vanskeligt forsvares.

#### UNIFORTH dokumentation

UnlForth dokumentationen I UNIFORTH.LZH består af to store doc filer, den ene med en Indføring, den anden med dokumentation af de subprogrammer eller kommandoer, som Uniforth er "født med" - svarende til standard dictionary delen plus Uniforth extensions.

Begyndervejledningen er Jeg Ikke vild med. Tag f.eks. definitionen af et forth "ord" (Det er dog Ikke helt retfærdigt at anvende dette citat som grundlag for en bedømmelse af den I øvrigt velmenende manual):

The definition of a FORTH word Is very simple:

A FORTH word Is **a** sequence of up to 64 characters, wlth at least one blank (space) on each side. The sequence of characters may contain any character in the ASCII set except control characters.

UNIFORTH retalns the flrst 31 characters and the length of the word; any word with the first 31 characters and length identical are not unique. All words with identical first 31 characters and lengths greater than or equal to 31 characters are treated as identical.

Jeg savner en funktionel og operationel definition. Der gives derefter I doc'en et eksempel:

# $43$  24 + LIST <enter>

Det betyder, at FORTH eksekverer de 4 "words":

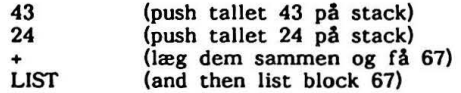

Bemærk spaces mellem ordene på input linien, fortsætter manualen, som om intet var hændt.

Ud over kvababbelsen over at 43 er et ord (hvilket det naturligvis er ud fra ovenstående leksikale definition, så gik jeg i koldsved over at skulle finde ud af, hvad LIST nu betød. Hvad er BLOCK 67.

Ergo: jeg savnede uddybning **af flg.** emner:

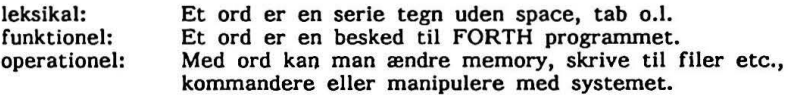

Man undres somme tider over den gang tågesnak, som bliver "begyndere" til del. Min opdeling af emnet "forth ord" er ikke skud- eller skråsikker, men er blot et skridt i retning af at skelne mellem de forskellige aspekter af en "edb-definition". Hvis man er så bange for at overdænge begynderen med oplysninger, at man forringer tilgængelig information eller forbeholder den for "de professionelle", så gør man begynderen såvel som den professionelle en bjørnetjeneste.

Er man gået i gang med Forth, forventer man vel også en kraftig dosis nye begreber, gerne velordnede I små bidder. Er dokumentationen ikke klar og overskuelig, kunne man jo få en mistanke om, at pågældende forth pakke heller ikke er overskuelig = masser af bugs

# **Sproget**

Jeg ville gerne kunne slutte denne kommentar af med et par eksempler på rimeligt fornuftige programmer, beregning af primtal fra 1 til 1000 o.l. men det falder mig svært, eftersom jeg nødig vil give for dårligt et Indtryk af forth programmering ved at fremkomme med klodsede eksempler.

Her er imidlertid nogle kommenterede kodellnier fra et UNIFORTH "spil" - nemlig "stars", som går ud på at operatøren skal gætte et tal mellem I og 100, maskinen svarer med flere stjerner, jo tættere man er på at gætte rigtigt.

Spillet ligger I den "FORTH.FTH" fil, som systemet starter op med som default. Imidlertid skal man give besked til systemet om at loade en første blok (der er 3 lait, nr 10, 11 og 12), førend man kan få lov til at køre programmet.

Loaderen fortsætter med at loade blokke indtil den møder een, der er markeret med ;S. Der er 37 blokke til rådighed i standard versionen, men programmøren kan udvide efter behov.

Man kan naturligvis også danne nye blokfiler (Fx ved at kopiere den distribuerede til et target med andet navn).

En udmærket "video" editor gør det muligt at skrive (små) programmer, som anbringes I de tomme blokke I denne file, og man kan så ioade blokke når nødvendigt.

En eksport / import facilitet for programfil (for editering med en editor efter eget valg) kunne jeg ikke finde. For at liste sit program må man benytte:

+ DISK •bloknummer> LIST

men for at hente Input må man så omforme "list" resultatet. De blokfiler, som Uniforth benytter, er nemlig ikke i almindeligt liniedelt ascii format, «enter» udløser jo en action under fortolkning af Input, så derfor er der ikke <Cr> i filerne!

Det skulle Imidlertid ikke være vanskeligt at lave et format export / Import program  $(i$  fx.  $C$ -sproget ...

Kommentar **og source** til et lille **program** (ILLUSTRATION 3a)

Man skal lige vænne sig til, at "parentes begynd" er en kommentar kommando, og ikke en modus skifter. Der er åbenbart ikke "special characters" I en Forth input stream!

Alle bytes er principielt lige gode, og et ord SKAL altid efterfølges af et space. Alt hvad der kommer efter "( " (husk space!) opfattes som "data", der kan skippes.

Denne måde at læse tegn på er ikke hensigtsmæssig I mange situationer, hvor et humant øje straks vil kunne udskille særlige tegn og danne strukturer i teksten ud fra dem.

Programmets "main" function kan ikke skrives, førend alle subrutiner er skrevet. Ikke noget med top-down design eller tomme subrutiner.

Efter de Indledende kommentarer oprettes i eksemplet (Illustration 3a) variable (linie 3) med ordet "variable" efterfulgt af en ldentlfier. Benyttes en allerede anvendt identifier, sker en redefinition; den gamle identifier bliver skjult, men indgår med sin oprindelige definition I de programmer, hvor den har været anvendt inden redefinering.

Med kolon defineres I linie **4** et subprogram.

": -STARS"

definerer således et subprogram **af** navnet "-STARS". Dette subprogram skriver et antal stjerner; antallet oestemmes ved kald til subrutinen ved at placere en 16 bit integer på stakken som angiver det antal stjerner, man ønsker.

Definitionen: : -STARS O DO ." \*" LOOP ;

Eksempel på aktivering eller anvendelse: 8 -STARS CR ( hvilket betyder skriv 8 stjerner.)

Subprogrammet -ST ARS er altså ikke det samme som hovedprogrammet der kun hedder STARS (uden hyphen).

Pas også på streng-handleren: Idet . " er et "ord" bestående af de to tegn dot og doublequote. Det siger: dan en streng, bestående af alt hvad der følger (efter space) indtil der Igen dukker en doublequote op I program Input stream. Space efter den første quote bliver altså IKKE skrevet med ud!

-STARS benytter en Unlforth loop kontrol struktur: DO ni n2 LOOP Det betyder så meget som: Repeter operationerne mellem DO og LOOP Idet den sidste stak\_variable (n2) incrementeres Indtil den har værdien af den næstsidste (ni). I et rigtigt program kommer ni som regel fra det sted, hvor programmet kaldes. Det tillader at caller bestemmer hvor mange loops, der skal udføres, ved at placere værdien (ni) på stakken.

I eksemplet her er det kun 8-tallet, som kommer fra caller, startværdien nul er Indbygget i subrutinen -STARS. Hvis denne subrutine skulle benytte andre stakværdier, vil læseligheden af programmet dale væsentligt efter min mening.

På samme måde defineres efterfølgende "ordet" AWARD som en funktion, der skriver 32 stjerner <CR> og derefter "Du gættede mit kosmiske tal i <TRIES> gæt."

( The game of STARS) ( Courtesy of W. Ragsdale)<br>VARIABLE TRIES VARIABLE RANDOM 60 RANDOM ! VARIABLE TRIES VARIABLE RANDOM 60 RANDOM !<br>: -STARS 0 DO ." \*" LOOP ;<br>: AWARD **4** SPACE 32 -STARS CR<br>." That's it !!! You guessed my cosmic number in<br>TRIES @ . ." tries " ; : HINT **4 SPACES 64 SWAP / 2/ 1+ DUP RANDOM +1 -STARS CR ;**<br>: WIN? OVER - DUP 0< IF NEGATE THEN DUP IF HINT FALSE<br>ELSE DROP AWARD TRUE THEN ; : MORE? CR ." Do you want to play again?? " $Y/N$ ; ( The game of STARS -- 2 )<br>: GUESS ( -- num ..take c  $($  -- num ..take care of user input) BEGIN GETNUM PRECIS @ 0< IF CR DROP ." Give me a real number! " FALSE ELSE DUP RANDOM +1 1 TRIES +1 TRUE THEN UNTIL ;<br>: SELECT RANDOM @ 101 MOD 0 TRIES 1 ;<br>: SHORT CR . " I have a number. What is your guess?? "CR ;<br>: INSTRUCTIONS CR CR<br>. " I will select a number from 1 to 100 "CR " Type in your guess and hit <return>. " CR ." If you are close I'll tel1 you by showing stars. " **<sup>8</sup>**-STARS CR; ( The game of stars -- 3)<br>: STARS 0 BLK ! 0 TRIES ! BEGIN SHORT SELECT DECIMAL INSTRUCTIONS BEGIN GUESS **WIN?**  UNTIL MORE? NOT UNTIL CR CR<br>." Thanks, see you later " CR CR 10 SPACES ;

ILLUSTRATION 3a.

 $MUG$  1989:4  $-11$  -

Hvis der er nogen, som umiddelbart tykker om denne måde at skrive programmer, så synes jeg, at man skal melde sig ind i den danske gren af Forth Interest Group (FIG).

#### Uniforth, Resume:

UNIFORTH kræver en PC-kompatibel maskine, og skal patches hvis der Ikke anvendes en IBM PC-ROM. Kører fint med 90 Kb, behøver ingen harddisk. Klarer sig fint I CDos Multitasking environment. Den uerfarne kan finde mange fælder at falde i, men er !øvrigt ganske godt forsynet med muligheder for programmering med et Uniforth system.

#### **Why?**

Argumenter pro Forth tror jeg skal hentes I Uniforth's beskrivelse af deres professionelle multitasking version, (se ovf), samt I flytbarhed og kernens størrelse I forhold til kernen i andre systemer.

Forth løser Imidlertid IKKE alle kompatlbllltetsproblemer; flytbarhed er også begrænset. Flytteproblemer erstattes med "versionsproblemer". Et uddrag fra Uniforth manualen viser dette:

- We've sold FORTH-79 systems for years, but took 18 months to declde to revlse UNJFORTH to match the FORTH-83 Standard. There has been a iot of controversy about F83, wlth good reason.
- The primary problem is that FIG-FORTH and F79 programs will not run under F83. The Standards committee changed the basic function of several words, but kept their names the same. This means that the weaith of published FORTH software is not useable without recoding, so beware!

Iøvrlgt er Indlæg om hvofforth velkomne.

Donald Axel

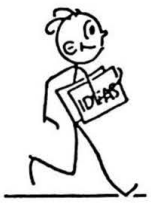

Skriv til MUG-brevkassen:

Donald Axel, Saxenkolvej 20, 3210 Vejby

# eller

drop et spørgsmål på MUG BBS - 42 11 77 29

MUG-møderne begynder med Brevkasse - svar/debat

og derefter et PC-SIG volume.

- 12 - MUG 1984:4

DISK NO 593 Gantt/pageone v1 ds2

The Gantt package is a group of project management aids that will produce presentation quality gantt charts from a list of dates and times on file. The pageone programs provide a powerful, flexible document processor for small to medium size files, whose major em- phasis is print formatting. FILES DOC **A** list of gantt files on disk.

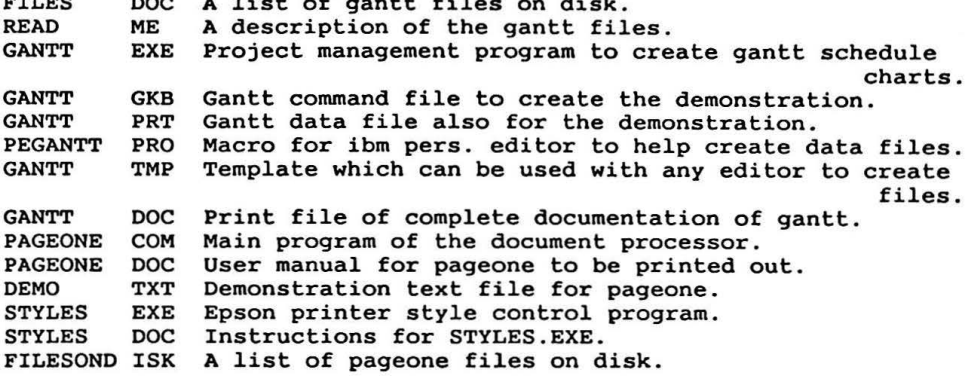

DISK NO 594 Notes for on display v1 ds2

Notes on display is an extension of the genealogy on display progr. disk #90 in the library. This program enhances and organizes the search for your ancestral past by allowing you to save notes upon each new find.

#### --------------notes on display

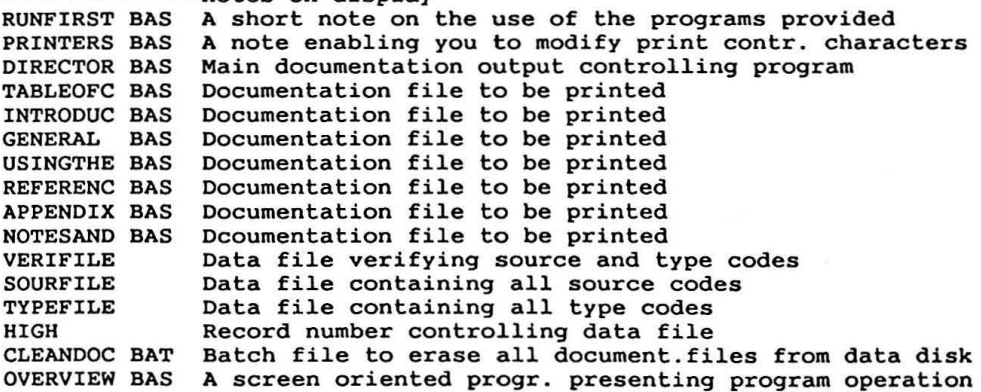

MUG 1989:4 PC-BIBLIOTEKET - 13 -

DISK NO 595 Basic games & programmi~g \_intro vl ds2 This product is a handy and interesting tool for getting acquainted with the micro-computer. It has an easy to follow and understand tutorial for basic, introducing the beginner to the elemental con-There are a series of practise sessions so the user can acutually see the programs operate. The set of games which are included are simple, and engage the user with a lot of keyboard interaction. They include **a** simple word processor, several number games as well as varying levels of anagrams. For the youngster who has a computer and an honest interest in its For the youngster who has a computer and an honest interest in its<br>use, this product would be an informative & varied way to get initiated. The produet is run under the computer's basic inperpreter. MENU **BAS** Main menu for the system BAS Math program MISSING BAS Missing word program PRINT BAS Printing fun program REPORT DAT Report data file DOC SWAN BAS Doc program PRINTING BAS Printing program MPG BAS M.P.G. Program<br>TYPE BAS Typing practice BAS Typing practice program NUMBER BAS Number program NUMFUN BAS Number fun program SPELLING BAS Spelling skill program COUNTING **BAS** Counting program WURD BAS Wurd program SUPSCRAM BAS Superscam program GUIDE BAS Guide program MODES BAS Modes program BASIC BAS Basic programming section LET BAS Command - 1,<br>INPUT BAS - 2, GR BAS Command - 6,<br>Industry Bas IFTHEN BAS  $-2$ ,  $-3$ , BTMENU BAS COMMENCI - 0, SCRAMBLE BAS - 5, FORNEXT BAS - **9,**  READDATA BAS - **4,** GOTO BAS - 8, GUESS **BAS** Guess my number exercise DISK NO 596 Symphony worksheets #3 vl ds2 This disk contains two macros for business planners using symphony. One produces an integrated 5 year business plan compl. with balance sheets and income statements while the ether is more suited for

project oriented companies. 0 DESCR WRK Description of macros on this disk 0-HIGHLT WRK Expalanation on where to locate files 0-README WRK Library disk highlights 5YEAR WRK Five year business plan macro PROJECT WRK Project oriented company planner macro

- 14 - PC-BIBLIOTEKET MUG 1989:4

DISK NO 597 Symphony worksheet #4 vl ds2 This disk contains three lotus macros - one for an installment loan analyzer, one for producing mailing labels and another for a check book ledger with a built in budget. 0\_HIGHLT WRK Instructions on where to find details O\_README WRK Details about new revisions and location of files AUTOLOAD WRK Macro to display systems on disk CHEKBOOK WRK Check book macro MAILLIST WRK Loan table macro Mailing list macro LOANTABL WRK Loan table macro PRODUCTS WRK Brief description of some macros<br>O\_DESCR WRK Instructions on executing demo PRODUCTS WRK Brief description of some macros DISK NO 598 Disk tool Vl.OA vl ds2 Disk tool is an incredibly powerful and easy to use disk file manipulation utility. With this package, the user can edit any part of any disk file using a handy windowed hex and ascii dump of the file on the screen. Editing can be from the ascii text, or from the hex dump. Menus and excellent organization allow the user to quickly learn the package. Many other utilities are also included, such as a duplicate file search, file renaming and erasing abilities, as well as DOS directly updating. The program comes with 30 pages of well written documentation. ------------ disk tool (V1.0A) Disk tool program, will run from dos directly DT COM 30 pages of documentation for disk tool DISKTOOL DOC DISKTOOL ARC Backup of disk information DISK NO 599 Dream (data retrieval, entry and management) 1 of 5 vl ds2 Dream is a relational data base program that comes in 5 (five) diskettes to complete the total package. Disk#l contains the main menu and driver modules of the package. Disk #2 comprises data entry and single-file report generators,  $#3$  allows the ability for relational data base processing. And the last program diskette handles all of the utility and data base administration applications for dream. The fifth diskette is only sample data to illustrate the program's various and powerful functions. Dream produced by pc-systems, is a relational data base system with extreme power and flexiblity. Much like dbase it can custom design data base systems, reports, sorting abilities, query abilities, and<br>data entry and retrieval abilities. Dream comes complete with over 200k worth of on-line and manual documentation which leads the user step by step through the program. Dream can handle over 32,000 records per data file with over 1500 characters per fixed record length. Dream is also called an applications generator.

MUG 1989:4 PC-BIBLIOTEKET - 15 -

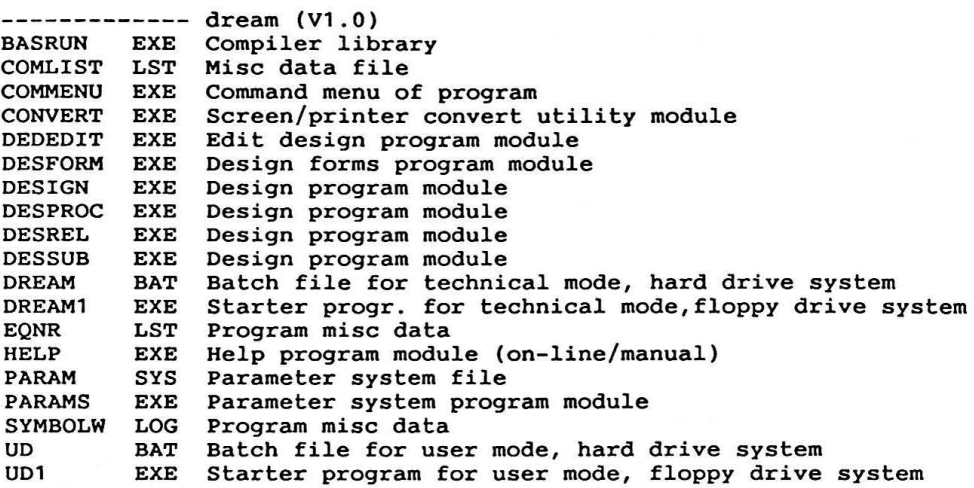

DISK NO 600 D~eam (data retrieval, entry and management) 2 of 5 v1 ds2

Dream produced by pc-systems, is a relational data base system with extreme power and flexibility. Much like dbase it can custom design data base systems, reports, sorting abilities, query ablities, and jata entry and retrieval abilities. Dream comes complete with over 200k worth of on-line and manual documentation which leads the user step by step through the program. Dream can handle over 32,000 records per data file with over 1500 characters per fixed record length. Dream is also called an applications generator.

This is dream diskette number two of five and contains data entry and single-file report modules for the main package. This diskette is not optional but required for dream's minimum abilities.

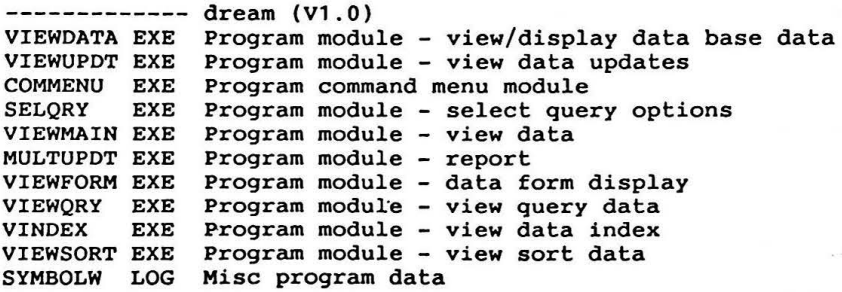

DISK NO 601 Dream (data retrieval, entry & management) 3\_ of 3 v2 Dream is a relational data base program that comes in 3 (three) diskettes to complete the package. The archiving procedure was used to combine the contents of original five Dream diskettes into three  $---------DREAM (V2.0)$ INSTFLPY BAT Installation driver for 2 floppy disk drives (cont.) INSTELFI BAT INSCALLACION GITVET FOR 2 THOPPY GIS<br>INSTHARD BAT Installation driver for a hard disk (cont.) PK.XARC EXE Un-archiving program version 1.1 by Phil Katz DREAM3.ARC archived file : Program module - menu module COMMENU EXE Program module - main routine REPMAIN EXE Program module - view selection module REPSCRN EXE Program module - build relationships RELATE EXE REPUTIL EXE Utility module - export data REPSORT EXE Program module - sort related data bases REPQRY EXE Program module - query Program module - display/print report REPFORM EXE Program module - user selections SELREP EXE Misc program data SYMBOLW LOG #602 WITHDRAWN #603 WITHDRAWN DISK NO 604 LANDING PARTY V1 DS2 Landing Party is a different type of adventure game in that your favorite movie stars, historical figures, friends and relatives can become characters in this adventure. Landing party is menu driven & easy to play. Individual games are short and different each time.<br>This adventure is text based and has no graphics. As captain of a few crew members desperately seeking energy crystals on a deserted plant, have funl ------------ LANDING PARTY (V1.0) LP EXE Landing party program, will from dos directly LPARTY EXE Menus & utilities for landing party File of characters for landing party LPARTY DAT Documentation for landing party game, about 6k Batch file for first instructions, type go Center) LPARTY DOC GO BAT DISK NO 605 PC-SIG DIRECTORY ON DISK - VOLUME **4** DS2 The fourth volume of PC- SIG's directory on disk. This volume is for listing of disks beyond no 600. Text file containing an introduction to this disk README 601-700 UPP Directory listing of most PC-SIG disk nos. 601 to 629 BAT Batch file to find all occurences of a particul. word DFIND BAT BACCH TILE TO TIME AIL OCCH<br>TXT Index to all PC-SIG disks INDEX PC-SIG TXT Short mesg about PC-SIG which could be uploaded on a- Form for ordering library disks. BBS TXT ORDER User response form URESP TXT Software submission form SUBMIT TXT

MUG 1989 : 3

- 17 -

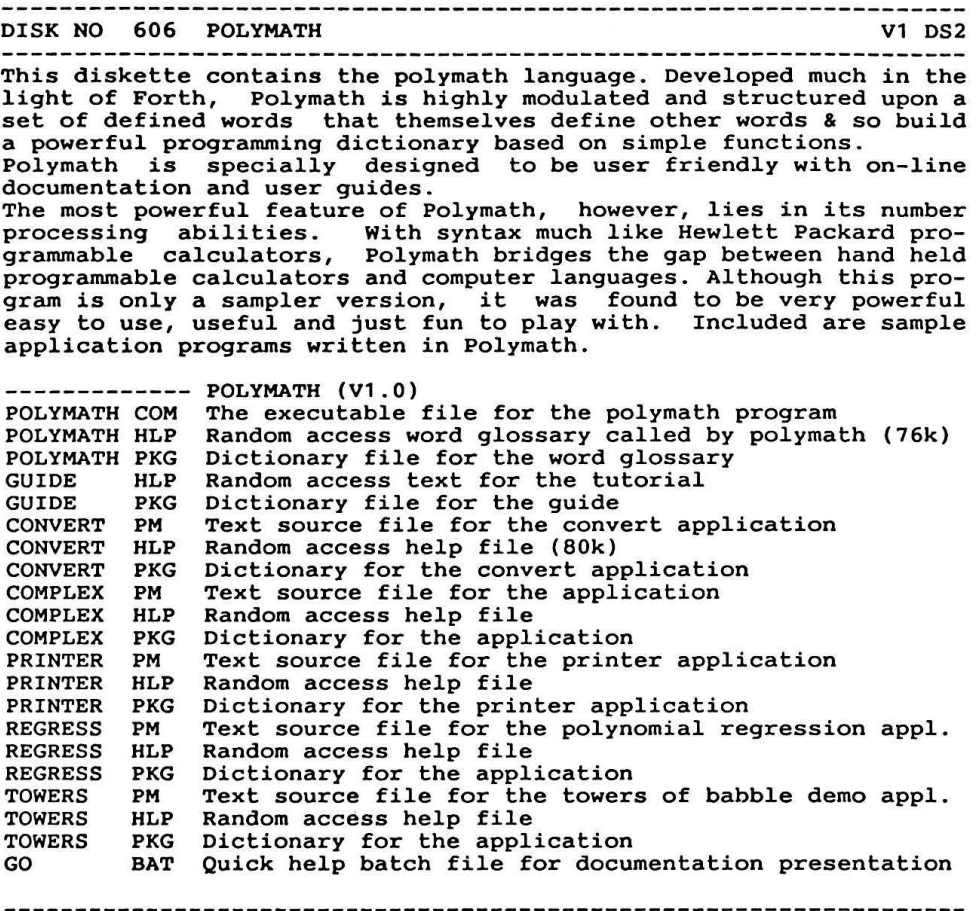

DISK NO 607 TEXT UTILITIES WELL ASSESSED A MODEL OF A DS2

Hebrew uses a downloaded character set on an Epson FX series printer to print in hebrew, after preparing the file with Wordstar. The source code is provided for those who might want to change the Ine source code is provided for chose

Text checker checks a wordstar text file for two kinds of errors:<br>certain control characters, quotes, parentheses, and brackets, that<br>are not in pairs; extra spaces between words and inconsistent num-<br>bers of spaces betwee

CDIR -> DB Isa cataloging program. Most of the disk cataloging programs available impose size limitations but this ene creates two files on the default disk, VOL . LIB and DB.LIB, and keeps appending to these as long as you keep shoving in disks.

CDIR is terminated after each disk read to permit you to do some-<br>thing else in the midst of doing all this cataloging.<br>SMX is a printer utility designed for an Epson MX80 (SFX is for the FX185) . It accepts **a** parameter (or **asks** for one) and then sends the translated codes to the printer. Indexer creates an index file, with page numbers, from a formatted text file.

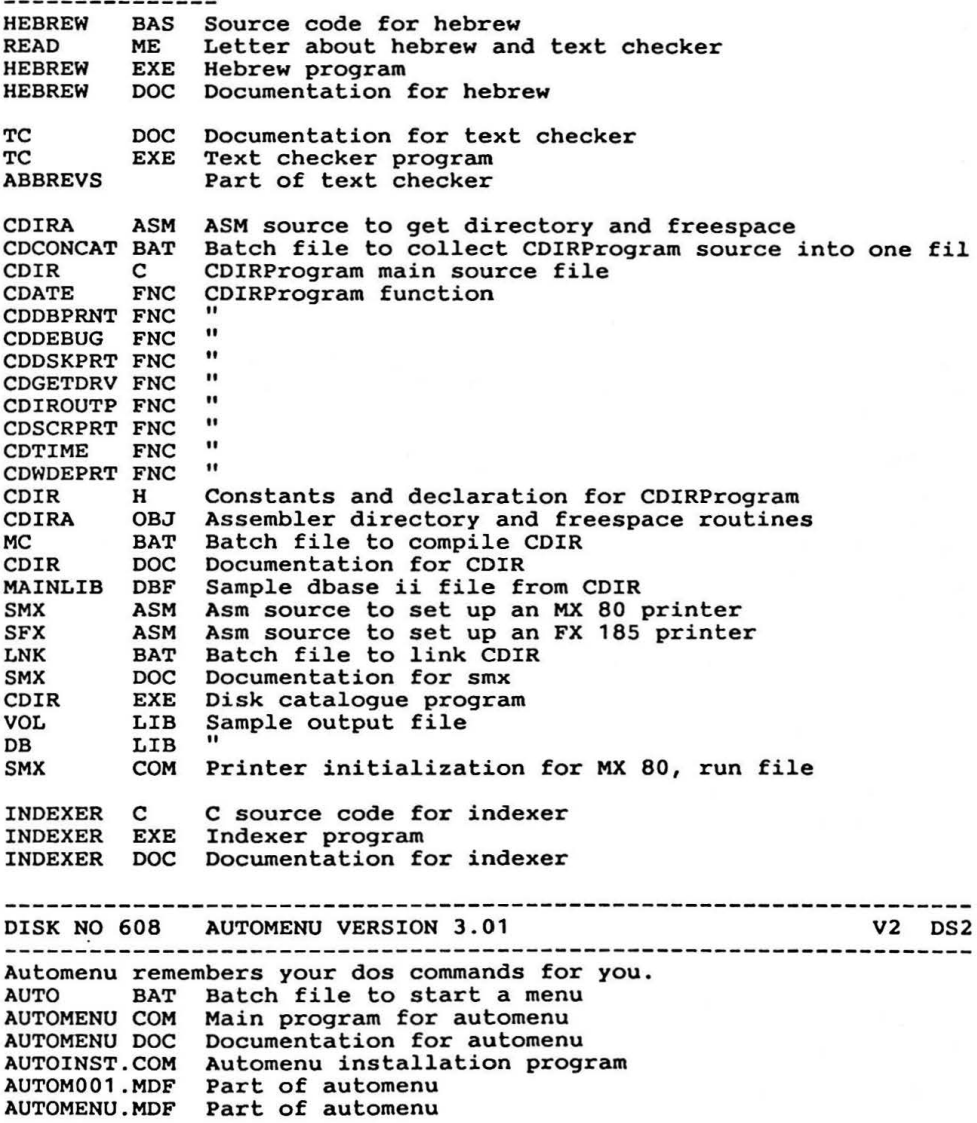

MUG **1989:4** PC-BIBLIOTEKET

DISK NO 609 DISK SPOOL VERSION 2.07 V1.1 DS2

Diskspool is **a** very unigue program which allows you to establish a spooling environment on your pc. Unlike other print spooler prospooling environment on your pc. Unlike other print spooler pro-<br>grams, it spools its information out to dsk or diskette rather than<br>to memory; the result of which is that a virtually unlimited amount of information can be spooled, and your data is not lost when the machine is turned off. Also, it includes **a** "hot key" pop up menu which enables you to start and stop spooling, display the contents which enables you to start and stop spooling, display the contents<br>of the spool file, and re-position the writer. It is compatible with virtually any other pc application.

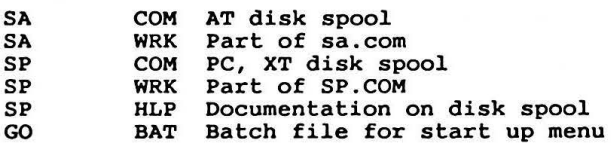

-----------------------------------DISK NO 610 PACKDISK VERSION 1.3 V1.1 DS2

This disk has a useful array of disk utilities. Packdisk being the most useful file on the disk, eliminates file fragmentation which will in turn optimize the space on your disk.

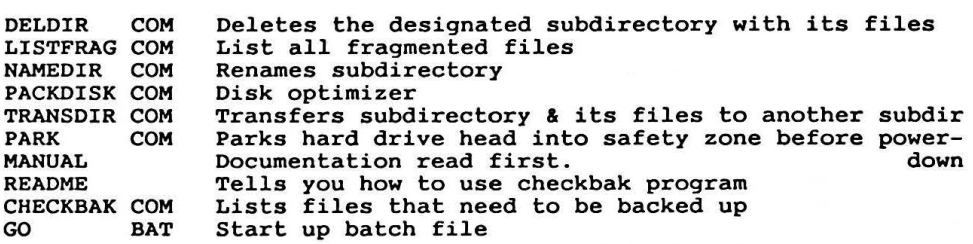

DISK NO 611 BLACKBEARD V6.1 V1 DS2

BLACK BEARD is **a** programmer's editor that performs the editing tasks that a programmer needs. Its good for source code editing in structured languages such as Pascal, c, Fortran etc ..•.

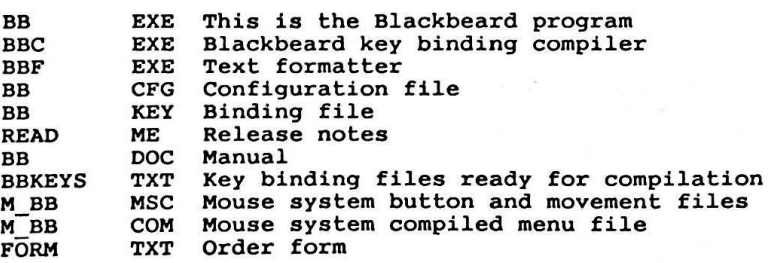

#### OPGAVERNE

På opgaven I sidste nummer (maximalt antal felter en springer kan passere ·1 en tur på et 4 x 4 felters skakbræt uden at ramme samme felt to gange) kom der 2 løsninger en fordobling i forhold til forrige gang. Begge giver det rigtige svar:<br>14 felter, nemlig

### a1 c2 a3 c4 d2 b3 c1 a2 b4 d3 b2 d1 c3 a4

og begge besvarelser er for øvrigt ledsaget af et program I C, som løser problemet ved hjælp af rekursive funktioner.

Bestyrelsen har storsindet besluttet at tildele hver af indsenderne, Bjørn Grand og Ebbe Sønderhousen, en præmie (et volume efter eget valg fra et af bibliotekerne, henvendelse til bibliotekaren). Hvis antallet af besvarelser stiger drastisk I fremtiden er det Ikke sikkert, at denne politik vil blive fortsat.

På et almindeligt skakbræt med 8 x 8 felter kan det lade sig gøre at fastlægge en sådan "springertur", som udgår fra al og omfatter alle 64 felter. Hvis man num-<br>mererer felterne efter den rækkefølge, de bliver besøgt af springeren, får man et magisk kvadrat, d.v.s. summen af tallene I hver lodret og vandret række bliver det samme tal, her 260. Og hvad mere er: kvadratet kan deles I fire på hver **4 x 4**  felter, som hver især er et magisk kvadrat med 130 som summen af hver række!

#### **Ny opgave:**

Hvis man dividerer 2519 med 10, bliver resten 9. Hvis man dividerer 2519 med 9, bliver resten 8. Hvis man dividerer 2519 med 8, bliver resten 7. o.s.v. Hvis man dividerer 2519 med 2, bliver resten 1.

Find to andre firecifrede tal med samme egenskaber.

Besvarelser Indsendes senest 21 januar 1990 til:

> Niels Velleborg Finsensvej 11B 2.th. 2000 Frederiksberg.

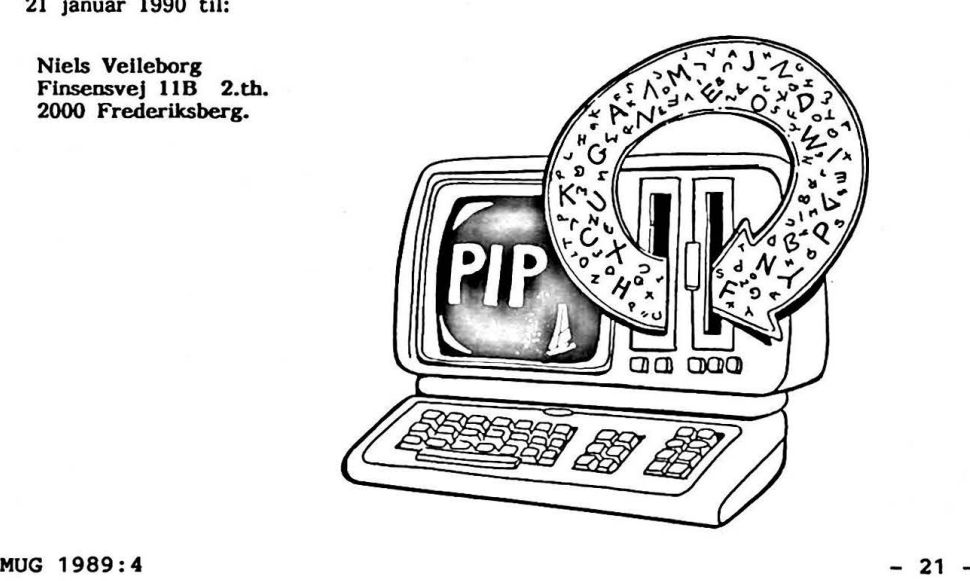

... HUSK at måle rigtigt med OSCILLOSKOPET

Reprlnt / **'aktuel elektronik'** nr. 21. 1967

Oscllloskopet er det mest anvendte Instrument I elektronikindustrien. Desværre bliver mange målinger - Især I puls- og digitalkredsløb - tit forkerte, fordi operatøren Ikke tænker sig om.

I de senere år er prisen på et godt bredbåndsoscllloskop (DC til 30 MHz) faldet betydeligt. Samtidig er der kommet mange nye modeller på markedet. Faktisk er udbuddet nu blevet så stort, at brugeren kan vælge og vrage efter behag.

Kvaliteten ef oscllloskoperne er der Ikke noget i vejen med - heller ikke de billigere modeller fra Japan, Taiwan og Korea.

Men nøjagtighed og reproducerbarhed af en måling ligger helt I hænderne på brugeren. Og her står det skidt til mange steder. De tekniske skoler gør ellers en stor indsats for at meddele nye teknikere et minimum af måleteknik samt forståelse for mulige fejlkilder. Alligevel begås der mange bommerter. Flest målefejl opstår ved måling på pulser med hurtige **stige** / faldetider - I størrelsesordenen 1 tll 5 nanosekunder. Fejlene skyldes, et brugeren glemmer et bruge prober, dvs. glemmer et kompensere for oscllloskopets Indgangsimpedans (bestående af en modstand på 1 Mohm parallelt med en **kapa**citet **på ce.** 50 pF) samt kapaciteten l måleledningen. Hvis den er en skærmledning af RG58-typen, er kapaciteten mellem Inder- og yderleder 1 pF per cm. Ved en RG58-lednlng, 1 meter lang, skel man derfor lægge 100 pF til de 50 pF I Indgangen (se figur 1 hvor C2 er sat til 150 pF).

Jørgen Jensen.

Kapaciteten I måleledning og oscllloskopindgang (uden probe) "afrunder" pulsen - mest på hurtige pulser - så skærmbllledet slet Ikke svarer til de faktiske forhold. Hvis oscllloskopets stlgetid er for stor i forhold til pulsens stigetid, bliver pulsen også "afrundet". Så dur oscilloskopet Ikke til den aktuelle måling, og det anbefales et finde et bedre. Af nød kan man dog godt få acceptable resultater ved at beregne stigetiden efter rms-metoden. •)

Forudset at oscilloskopets stigetid er mindre end ca. IO til 20 % af pulsens stlgetld, udskiftes skærmledningen mellem oscilloskop og puls med en probeledning, dvs. en ledning, der dæmper signalet I forholdet 1:10 og som kompenserer for kapaciteternes fejlvirkning. Probeledningen kalibreres ved at justere en trimmekondensator (Cl) I probesplds eller BNCstik, indtil en standardkurve (fx kalibreringssignal indbygget i oscilloskopet) bliver gengivet korrekt (den kompenserede firkantkurve på figur 2).

Spændlngsdellngen mellem måleobjekt og oscllloskopets Indgang bliver frekvensuafhængig og målingerne bliver korrekte. Hvis probeledningen bruges sammen med et andet oscllloskop, kan en efterindstilling af trimmekondensatoren være nødvendig. Probelednlnger er nu standard-tilbehør, når man køber et nyt oscllloskop. De kan også købes I "løs vægt" - og er altså uundværlige, når men vil måle rigtigt.

\*) Root Mean Square = effektivværdi  $(fx. V_{eff.})$  vj.

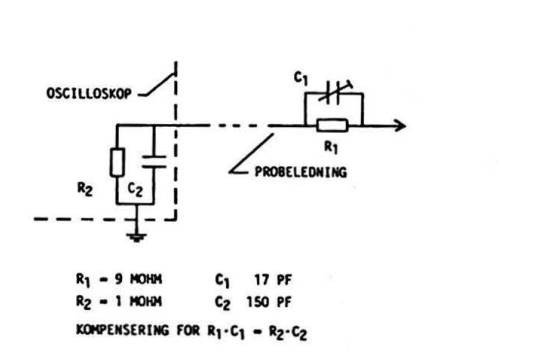

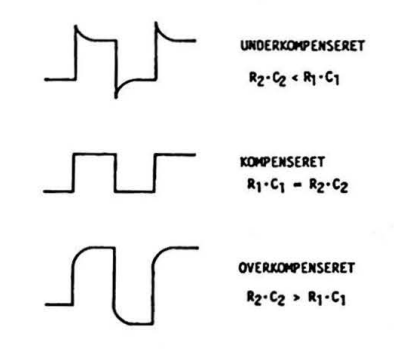

Trimmekondensatoren C1 i proben indstilles, så spændingsdelingen er kompenseret. Både ved den over- og den under-kompenserede spændingsdeling opstår der målefejl.

Probeledning og oscilloskopi ndgang **kan**  ækvivaleres med denne spændingsdeler. Frekvensuafhængig opnås, når spændingsdeleren er **kom**penseret . .

#### Fax, Faxe, Faxere?

Ved forskelllge lejligheder drøftes om det vil være muligt at genskabe lidt af "gamle" dages iver og engagement vedr. forskellige fælles projekter, det kunne være bygning af et nyt Keyboard, større RAM, en lille soft-finesse, 'overtale'  $\mu$ 765 disk-contrl. til det umulige, ny/ændret Bios, Modem-kort, CP/M -> CP/M+, osv.

Hvis f.eks. lodninger ikke netop var det man var allerbedst til, -ja, så kunne man nok finde ud af en 'byttehandel'.

Vel var ikke alle ting lige vellykkede, men vllle man videre, var det næsten nødvendigt at have et samarbejde med andre, som havde samme Interesser, og for langt de fleste, som Ikke havde prof esslonel tilknytning til computerbranchen, var det stort set eneste mulighed.

Nu,- hævdes det - kan man bare **gå** Ind en forretning og købe en plastic- eller bambus computer, den kan alting meget bedre og hurtigere end noget man tidligere selv strikkede sammen **og**  billigere!

. . . **månedens** tilbud.

Problemet er jo bare, hvordan man skal beskæftige sig med al denne nye computer kraft? det svar følger jo Ikke med, reelt set.

Bevares, teoretisk er der næsten Ingen grænser for hvor megen fornøjelse / nytte man kan have af sådan en tingest. Men af og til kan det nu være rart nok at have lavet noget selv (nesten...) som virker (nesten... ) og hvis det så også kan bruges til noget, - ja, så er det faktisk helt fint.

Mange voksne mennesker, nok mest M'er, siges at have et medfødt "Mekano"-byggesæt problem, varianter kan være modeltog o.lign.,

Computer bygge-perioden klarede det problem for mange mennesker, men nu antydes det at der Ikke mere er muligheder for computer mekano aktiviteter som tidligere.

Derom har jeg nu en anden mening, for uanset om man bor i en lejlighed i en etageejendom eller I en villa så er der: egentlig mange ting man kan lave / bruge sin computer til.

Hvis man vil "styre" noget, behøver man "en port" (100 kr. - up), hvis det f.eks. er en radiator med en termostatventil man ønsker slukket / tændt i visse perioder, så kan det ofte klares uden brug af motor eller magnetventil. En lille glødelampe / lommelampepære el.lign. anbringes nedenunder radiatorens termostatventil, evt. I en lille, Aben plastæske.

Via en ledning til computer -port tændes og slukkes pæren/varmelegemet. Når tændt, tror radiatoren at der er blevet for varmt og lukker følgelig for det varme vand osv. En lille modstand kan bruges I stedet for pæren, men det er da lidt festligere med en indikator og så kan man jo samtidig markere sig lidt for omverdenen! (det kan nemt klares på en halv regnvejrssøndag) Et lille program laver man selv; ofte leveres der et sådant med ved køb af et port-print.

Nå, det var et lille sidespring, meningen er egentlig at foreslå en fælles opgave:

#### **Software projekt:**

Telefax'er, som bruges mest i dag hører til gruppe 3, og det refererer bl.a. til transmissionshastighed 9600 Baud/bit sek., hvilket jo er noget hurtigere end "vores alm. hurtige" modem 2400 Baud.

Almindeligvis er det "kun" en bltstrøm, som fortæller om papiret er hvidt eller sort **på** den position, som den pågældende bit repræsenterer. Modtageren anbringer så den enkelte bits værdi, sort eller hvid, på rette plads og hvis alt er gået rigtigt til, kommer der et *billede* ud af apparatet, magen til det afsendte! men altså Ikke f.eks. en ASCII fil I alm. forstand.

Der er naturligvis både hoved og hale på en fax transmission! men det vil Ikke blive behandlet nærmere her.

Et "fælles software projekt" med det formål, ved "mønster-genkendelse" at trække de evt. ascll tegn og f.eks. billedlnf ormation ud af denne bitmasse.

Det er altsammen lavet i forvejen, på kommerciel basis, og man kan købe sådanne programmer, men der skal mange penge til! Det giver i almindelighed kun adgang til at bruge pågældende program, men hvis vi selv laver det, ved vi også hvordan det fungerer. Det vil ikke være noget let arbejde, men det skulle være gennemførligt og det har meget interessante perspektiver.

Viggo Jørgensen

Evt Interesserede bedes sende et par ord.

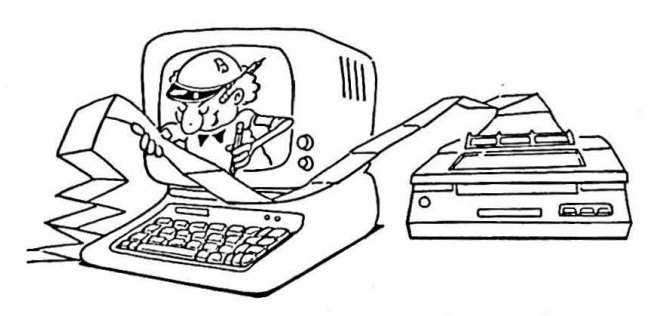

MUG 1989:4

# ADRESSER SOFTWARE & DISKETTER

CP/M-volumes bestilles ved CP/M-bibliotekaren. ved bestilling af CP/M-volumes, at oplyse om diskformat! PC-volumes bestilles ved PC-bibliotekaren. Volume fra bibliotek (5.25") incl . disk & forsendelse 20,- kr.

**OBS!** *Nye telf. (område) numre/* 

-------------------------- Bestyrelsen: --------------------------

Formand:

--------------------------------------------------------Niels Veileborg Donald Axel Anders Otte Finsensvej 11B Saxenkolvej 20 Grønnevej 261, 13 3210 Vejby 2000 Kbh. F. 2830 Virum 42 30 69 13 31 87 80 85 42 85 16 45

Kasserer:<br>--------------------------------------Lars Gråbæk Poul Bigum Ved Hegnet 1 Esbern Snaresgade 6 1725 Kbh. V. 2100 Kbh. Ø. 31 23 92 36

Viggo Jørgensen Fensmarks Allé 6 3520 Farum

--------------------

CP/M Bibliotek: PC-Bibliotek: Bulletin Board: Jørgen Petersen Sofiegade 24, 2  $1418$  Kbh. K. 31 54 91 76 (man-tor 20-21) Giro J 92 80 66 Peter Rasmussen Strandengen 9 4000 Roskilde.<br>( skriftligt ) Giro 7 49 91 40 Telf. 42 11 77 29 Åbent hele døgnet 300, 1200/75, 1200, 2400 bits/sec, 8 bit, 1 stop, ingen paritet

------------------

Disketteredaktør:

Redaktør: Viggo Jørgensen, FensmarksAlle 6, 3520 Farum, 42 95 32 01

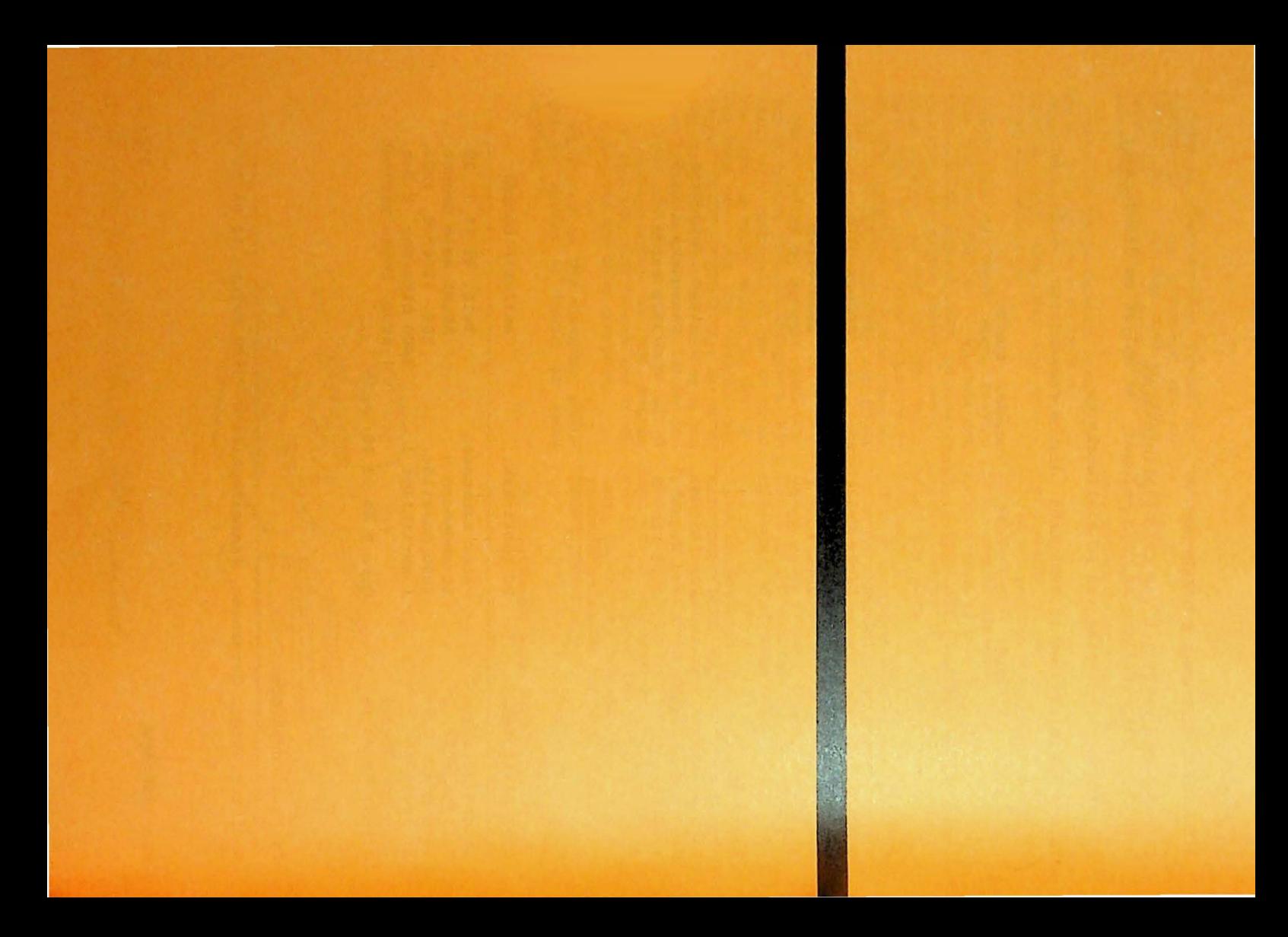